# **xrCompress**

Материал из xrWiki

xrCompress — официальная утилита для паковки ресурсов в формат игровых архивов [.db](http://xray-engine.org/index.php?title=.db&action=edit&redlink=1)

## **Содержание**

- [1](#.D0.9F.D0.B0.D0.BA.D0.BE.D0.B2.D0.BA.D0.B0_.D1.80.D0.B5.D1.81.D1.83.D1.80.D1.81.D0.BE.D0.B2) [Паковка ресурсов](#.D0.9F.D0.B0.D0.BA.D0.BE.D0.B2.D0.BA.D0.B0_.D1.80.D0.B5.D1.81.D1.83.D1.80.D1.81.D0.BE.D0.B2)
- [2](#.D0.9F.D0.BE.D0.BB.D1.83.D1.87.D0.B5.D0.BD.D0.B8.D0.B5_.D1.80.D0.B0.D0.B7.D0.BB.D0.B8.D1.87.D0.B8.D0.B9_.28.D1.81.D0.BE.D0.B7.D0.B4.D0.B0.D0.BD.D0.B8.D0.B5_.D0.BF.D0.B0.D1.82.D1.87.D0.B0.29) [Получение различий \(создание патча\)](#.D0.9F.D0.BE.D0.BB.D1.83.D1.87.D0.B5.D0.BD.D0.B8.D0.B5_.D1.80.D0.B0.D0.B7.D0.BB.D0.B8.D1.87.D0.B8.D0.B9_.28.D1.81.D0.BE.D0.B7.D0.B4.D0.B0.D0.BD.D0.B8.D0.B5_.D0.BF.D0.B0.D1.82.D1.87.D0.B0.29)
- [3](#.D0.9F.D1.80.D0.B0.D0.BA.D1.82.D0.B8.D0.BA.D0.B0) [Практика](#.D0.9F.D1.80.D0.B0.D0.BA.D1.82.D0.B8.D0.BA.D0.B0)
	- [3.1](#.D0.9F.D0.B0.D0.BA.D0.BE.D0.B2.D0.BA.D0.B0_.D1.80.D0.B5.D1.81.D1.83.D1.80.D1.81.D0.BE.D0.B2_2) [Паковка ресурсов](#.D0.9F.D0.B0.D0.BA.D0.BE.D0.B2.D0.BA.D0.B0_.D1.80.D0.B5.D1.81.D1.83.D1.80.D1.81.D0.BE.D0.B2_2)
	- [3.2](#.D0.A1.D0.BE.D0.B7.D0.B4.D0.B0.D0.BD.D0.B8.D0.B5_.D0.BF.D0.B0.D1.82.D1.87.D0.B0) [Создание патча](#.D0.A1.D0.BE.D0.B7.D0.B4.D0.B0.D0.BD.D0.B8.D0.B5_.D0.BF.D0.B0.D1.82.D1.87.D0.B0)

#### **Паковка ресурсов**

Команда:

```
xrCompress.exe <data_dir> -ltx <file_name.ltx> [options]
```
Опции могут быть следующими:

- **-diff /?** (опция для получения информации о созданных различиях)
- **-fast** (быстрое сжатие)
- **-store** (сохранять файлы без сжатия)
- **-ltx <file\_name.ltx>** (конфиг с путями для пакуемых файлов)

Формат ltx-файла:

```
----------------------------------
- - - - -[config]
;<path> = <recurse>
\therefore = false
textures = true
```
#### **Получение различий (создание патча)**

Команда:

```
| xrCompress.exe -diff <new data> <old data> -out <diff resulf> [options]
                                                         \overline{\phantom{a}}
```
--------

--------------

 $\overline{\phantom{a}}$ 

Параметры <new data>, <old data> и <diff resulf> должны быть именами каталогов. Опции могут быть следующими:

- **-nofileage** (не выполнять проверку на дату изменения файлов)
- **-crc** (не выполнять проверку CRC32)
- **-nobinary** (не выполнять проверку бинарных файлов)
- **-nosize** (не выполнять проверку размера файлов)

*Заметка: компрессором из 2215 можно было распаковывать архивы некоторых билдов; в современных версиях распаковщик не работает.*

## **Практика**

#### **Паковка ресурсов**

**1.** Создадим пакетный файл следующего вида:

```
--------------------------------
:: запускаем пакер с задержкой
                                                                                                     \mathbf{I}@start /wait bin\designer\compressor\xrCompress.exe gamedata -ltx datapack.ltx
                                                                                                     \mathbf{I}:: перемещаем и переименуем лог-файл из корневой папки в $logs
                                                                                                     \mathbf{I}move /Y X:\engine.log X:\logs\xrCompress_%username%.log
:: перемещаем дамп (при его наличии) в $logs
move /Y X:\xrCompress_*.mdmp X:\logs\
pause
```
**2.** Создадим ltx-файл примерно следующего содержания:

```
- - - -________________________
[options]
exclude ext{s} =*.ncb,*.sln,*.vcproj,*.old,*.rc,*.scc,*.vssscc,*.bmp,*.smf,*.uvm,*.prj,*.tga,*.txt,*.log,*.tmp
[include_folders]
;<path> = <recurse>
\lambda = false
configs = true
[exclude_folders]
textures\ed = true-1
[header]
lauto load = true
level_name = single
level ver = 1.0entry\_point = $fs\_root\\gamma
\begin{array}{lll} \text{c} \text{reator} & = \text{``gsc game world''} \\ \text{link} & = \text{``www.gsc-game.co'} \end{array}= "www.gsc-game.com"
------------
```
Тут все понятно — в секциях указываются учитываемые/неучитываемые файлы и папки. В заголовке указывается тип архива, версия, точка входа и возможность автозагрузки при старте игры:

- $\blacksquare$  для одиночной игры single, автозагрузка разрешена;
- для сетевой должен соответствовать имени карты, автозагрузка запрещена.

С вышеуказанным конфигом будет создан архив **gamedata.pack\_#0**, содержащий \*.xr-файлы и конфиги из папки gamedata. Теперь его нужно переименовать в **gamedata.dbNN**, где NN -

порядковый номер архива, и отправить в папку с игрой.

## **Создание патча**

Команда:

```
@start /wait bin\designer\compressor\xrCompress.exe -diff gamedata gamedata_old -out patch_%date%
move /Y X:\engine.log X:\logs\xrCompress_%username%.log
move /Y X:\xrCompress_*.mdmp X:\logs\
pause
---------------------------
```
 $\overline{\phantom{a}}$  $\begin{array}{c} \rule{0pt}{2.5ex} \rule{0pt}{2.5ex} \rule{0$  $\mathbf{I}$  $\mathbf{I}$ 

В *gamedata* лежат файлы рабочей версии проекта, в *gamedata\_old* — оригинальные (неизмененные) ресурсы игры. На выходе получаем папку с нашим модом/патчем (*patch\_%date%*), готовую к паковке.

Источник — [«https://xray-engine.org/index.php?title=xrCompress&oldid=914](https://xray-engine.org/index.php?title=xrCompress&oldid=914)»

[Категории](http://xray-engine.org/index.php?title=%D0%A1%D0%BB%D1%83%D0%B6%D0%B5%D0%B1%D0%BD%D0%B0%D1%8F:%D0%9A%D0%B0%D1%82%D0%B5%D0%B3%D0%BE%D1%80%D0%B8%D0%B8):

[X-Ray SDK](http://xray-engine.org/index.php?title=%D0%9A%D0%B0%D1%82%D0%B5%D0%B3%D0%BE%D1%80%D0%B8%D1%8F:X-Ray_SDK) [Архиваторы](http://xray-engine.org/index.php?title=%D0%9A%D0%B0%D1%82%D0%B5%D0%B3%D0%BE%D1%80%D0%B8%D1%8F:%D0%90%D1%80%D1%85%D0%B8%D0%B2%D0%B0%D1%82%D0%BE%D1%80%D1%8B)

- Страница изменена 4 января 2019 в 19:13.
- К этой странице обращались 8990 раз.
- Содержимое доступно по лицензии [GNU Free Documentation License 1.3 или более поздняя](http://xray-engine.org/index.php?title=License) (если не указано иное).

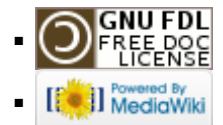